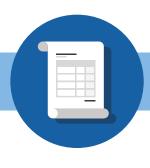

## **PDF Rater**

## **Upload Customer Data From a PDF**

**Upload a PDF of your commercial client** and PDF Rater will use that data to populate the commercial application with the information from your management system. If there's any information missing or the carrier requires additional information, you'll be prompted to enter ony that additional information before getting proposals back from all available carriers.

|                                                       | ENCY                                                                                                    | A                                                                                                    | FFL         | ICANT INFOR                                             | CARRI                                                          |                                                                                       |         |               |                   |                 | _          |         | 02/19<br>NAIC CODE |  |  |
|-------------------------------------------------------|----------------------------------------------------------------------------------------------------|----------------------------------------------------------------------------------------------------|-------------|---------------------------------------------------------|----------------------------------------------------------------|---------------------------------------------------------------------------------------|---------|---------------|-------------------|-----------------|------------|---------|--------------------|--|--|
| )e                                                    | mo Account                                                                                                    |                                                                                                    |             |                                                         | C 1000 1                                                       |                                                                                       |         |               |                   |                 |            |         |                    |  |  |
| 550 Bailey Ave                                        |                                                                                                    |                                                                                                    |             |                                                         |                                                                | COMPANY POLICY OR PROGRAM NAME                                                        |         |               |                   |                 |            |         | RAM CODE           |  |  |
| Suite 150                                             |                                                                                                    |                                                                                                    |             |                                                         |                                                                |                                                                                       |         |               |                   |                 |            |         |                    |  |  |
| FORT WORTH, TX 76107                                  |                                                                                                    |                                                                                                    |             |                                                         |                                                                | POLICY NUMBER                                                                         |         |               |                   |                 |            |         |                    |  |  |
|                                                       | KI WORIH, IK /0                                                                                                    |                                                                                                    |             |                                                         |                                                                |                                                                                       |         |               |                   |                 |            |         |                    |  |  |
| 00                                                    | TACT                                                                                                    | UNDERW                                                                                                    | RITER       |                                                         |                                                                |                                                                                       | UNDERW  | RITER OFFICE  |                   |                 |            |         |                    |  |  |
| NA<br>PH                                              | AE:<br>DNE<br>2. No. Ext):                                                                                                    | John Pergande<br>817-704-224                                                                                  |             |                                                         |                                                                |                                                                                       |         |               |                   | -               |            |         |                    |  |  |
| A                                                     | No. Ext):                                                                                                    | 01/-/04-224                                                                                                   | 0           |                                                         |                                                                |                                                                                       | X       | QUOT          | -                 | - To            | SUE POLICY |         | RENEW              |  |  |
| FAX<br>AC. Not<br>E MAL<br>ADDRESS: jp@insurezone.com |                                                                                                    |                                                                                                    |             |                                                         | STATUS OF                                                      |                                                                                       |         |               | c<br>D (Give Date |                 |            |         | RENEW              |  |  |
| ADDRESS: JD@INSUT@20ne.com<br>CODE: SUBCODE:          |                                                                                                    |                                                                                                    |             |                                                         | TRANSACTION                                                    |                                                                                       |         | CHAN          |                   | ATE             | п Сору):   | e 11    |                    |  |  |
|                                                       |                                                                                                    |                                                                                                    |             |                                                         |                                                                |                                                                                       |         |               | CANCEL            |                 |            |         | - PM               |  |  |
|                                                       | INCY CUSTOMER ID:                                                                                                    |                                                                                                    |             |                                                         |                                                                |                                                                                       |         | CANG          | 1L                |                 |            |         | PM                 |  |  |
|                                                       | CTIONS ATTACHED                                                                                                    | PREMIUM                                                                                                    |             |                                                         |                                                                | PREMILIM                                                                              | _       | -             |                   |                 |            | -       | MIIM               |  |  |
| NC                                                    |                                                                                                    |                                                                                                    | _           |                                                         |                                                                |                                                                                       |         | +             | TOANODE           |                 |            |         | MUM                |  |  |
| _                                                     | ACCOUNTS RECEIVABLE /<br>VALUABLE PAPERS                                                                                                    | \$                                                                                                    |             | LECTRONIC DATA PROC                                     |                                                                | 5                                                                                     |         | -             |                   | RICK CAR        |            | 8       |                    |  |  |
| _                                                     | BOILER & MACHINERY                                                                                                    | \$                                                                                                    |             | QUIPMENT FLOATER                                        |                                                                | 5                                                                                     |         | -             |                   | RS / MOTOR      | CARRIER    | \$      |                    |  |  |
| _                                                     | BUSINESS AUTO                                                                                                    | \$                                                                                                    |             | ARAGE AND DEALERS                                       |                                                                | \$                                                                                    |         |               | UMBRELI           | А               |            | \$      |                    |  |  |
| _                                                     | BUSINESS OWNERS                                                                                                    | \$                                                                                                    | _           | LASS AND SKIN                                           |                                                                | \$                                                                                    |         |               | YACHT             |                 |            | 5       |                    |  |  |
| ĸ                                                     | COMMERCIAL GENERAL LIABILITY                                                                                                    | \$                                                                                                    | _           | STALLATION / BUILDER                                    | S RISK                                                         | \$                                                                                    |         |               |                   |                 |            | \$      |                    |  |  |
| _                                                     | CRIME                                                                                                    | \$                                                                                                    | _           | PEN CARGO                                               |                                                                | 5                                                                                     |         |               |                   |                 |            | \$      |                    |  |  |
|                                                       | DEALERS                                                                                                    | \$                                                                                                    | P           | ROPERTY                                                 |                                                                | \$                                                                                    |         |               |                   |                 |            | \$      |                    |  |  |
| N                                                     | TACHMENTS                                                                                                    |                                                                                                    |             |                                                         |                                                                |                                                                                       |         |               |                   |                 |            |         |                    |  |  |
|                                                       | ADDITIONAL INTEREST PREMIUM PAYMENT SU                                                                                                    |                                                                                                    |             |                                                         |                                                                |                                                                                       |         | T             |                   |                 |            |         |                    |  |  |
|                                                       | ADDITIONAL PREMISES PROFESSIONAL LIABILIT                                                                                                    |                                                                                                    |             |                                                         |                                                                | ENT                                                                                   |         |               |                   |                 |            |         |                    |  |  |
|                                                       |                                                                                                    |                                                                                                    |             | RESTAURANT / TAVERN SUPPLEMENT                          |                                                                |                                                                                       |         |               |                   |                 |            |         |                    |  |  |
|                                                       | CONDO ASSN BYLAWS (for D&O Coverage only)                                                                                                    |                                                                                                    |             | TATEMENT / SCHEDULE                                     | OF VALUE                                                       | 8                                                                                     |         | -             | 1                 |                 |            |         |                    |  |  |
| -                                                     | CONTRACTORS SUPPLEMENT                                                                                                    |                                                                                                    | _           | TATE SUPPLEMENT (I a                                    | _                                                              |                                                                                       | _       | -             | -                 |                 |            | _       |                    |  |  |
| -                                                     | COVERAGES SCHEDULE                                                                                                    | ACANT BUILDING SUPPL                                                                                          |             |                                                         |                                                                | +                                                                                     | 1       |               |                   |                 |            |         |                    |  |  |
| -                                                     | DRIVER INFORMATION SCHEDULE                                                                                                    |                                                                                                    | _           | VEHICLE SCHEDULE                                        |                                                                |                                                                                       |         |               | -                 |                 |            |         |                    |  |  |
| _                                                     | INTERNATIONAL LIABILITY EXPOSUR                                                                                                    | E DUDDE EMENT                                                                                                 | ť           | COLOR DURINGE                                           | LE SUREDULE                                                    |                                                                                       |         |               |                   |                 |            |         |                    |  |  |
| -                                                     | INTERNATIONAL DABILITY EXPOSIC                                                                                                    |                                                                                                    | -           |                                                         |                                                                |                                                                                       |         | +             | -                 |                 |            |         |                    |  |  |
| _                                                     | LOSS SUMMARY                                                                                                    | RE SUPPLEMENT                                                                                                 | -           |                                                         |                                                                |                                                                                       |         | +             | -                 |                 |            |         |                    |  |  |
|                                                       | LICY INFORMATION                                                                                                    |                                                                                                    | _           |                                                         |                                                                |                                                                                       |         | _             |                   |                 |            |         |                    |  |  |
|                                                       | POSED EFF DATE PROPOSED EXP D                                                                                                    | ATE BILLING PL                                                                                                |             | PAYNENT PLAN                                            |                                                                | DD OF PAYME                                                                           |         | AUDIT         | DEPO              |                 | MINIMUM    |         | LICY PREM          |  |  |
|                                                       | 4/02/19 04/02/2                                                                                                    |                                                                                                    |             | PATMENTPLAN                                             | MEIN                                                           | DO OF PATHO                                                                           |         |               | DEPA              | · .             | PREMIUM    | -       | DUT PREM           |  |  |
| -                                                     | 4/02/15 04/02/2                                                                                                    | X DIRECT                                                                                                    | AGEN        | NCY                                                     |                                                                |                                                                                       |         | NO            | 5                 |                 |            |         |                    |  |  |
|                                                       | PLICANT INFORMATION                                                                                                    |                                                                                                    |             |                                                         | -                                                              |                                                                                       |         |               |                   |                 |            | _       |                    |  |  |
| AF                                                    |                                                                                                    |                                                                                                    | GL CODE SIC |                                                         |                                                                |                                                                                       | NAICS   |               |                   | FEIN OR SOC SEC |            |         |                    |  |  |
|                                                       |                                                                                                    | ADDRESS (including ZIP                                                                                        |             |                                                         |                                                                |                                                                                       |         | 7299          |                   |                 | 812199     |         | 360-76-62          |  |  |
| NA                                                    | ME (First Named Insured) AND MAILING<br>Great Adventure Even                                                                                                    |                                                                                                    |             |                                                         |                                                                |                                                                                       |         |               | 312-736-2097      |                 |            |         | 1000 10-02         |  |  |
| NAI                                                   | ME (First Named Insured) AND MAILING<br>Great Adventure Even                                                                                                    | its, LLC                                                                                                    |             | CO TI                                                   | BUSINES                                                        | S PHONE #:                                                                            | -       | 12            |                   | 312-73          | 6-2097     |         |                    |  |  |
| NA                                                    | ME (First Named Insured) AND MAILING<br>Great Adventure Even<br>27 N Clybourn,                                                                                                    | its, LLC                                                                                                    |             | GO, IL                                                  |                                                                | ADDRESS                                                                               |         | 12            |                   | 312-73          | 6-2097     |         |                    |  |  |
| NA                                                    | ME (First Named Insured) AND MAILING<br>Great Adventure Even                                                                                                    | its, LLC                                                                                                    |             | GO, IL                                                  |                                                                | ADDRESS                                                                               |         | _             |                   |                 |            | 5.0     | 0.000              |  |  |
| NA                                                    | HE (First Named Insured) AND MALING<br>Great Adventure Ever<br>27 N Clybourn, (<br>1614                                                                                                    | G Unit, CH                                                                                                    |             | 28895 B31392 Y                                          | WEBSITE                                                        | ADDRESS                                                                               |         | eat           | adve              |                 | eevent     | s.c     | om                 |  |  |
|                                                       | ME (First Named Insured) AND MALING<br>Great Adventure Even<br>27 N Clybourn,<br>0614<br>CORPORATION JOINT VEN                                                                                                    | G Unit, CH                                                                                                    |             | NOT FOR PROFIT OR                                       | WEBSITE                                                        | ADDRESS<br>WWW.d<br>SUBCHAPTE                                                         |         | eat           | adve              |                 |            | .s.c    | om                 |  |  |
| 24                                                    | HE (Fest Namid Insured) AND MALING<br>Great Adventure Ever<br>27 N Clybourn,<br>614<br>CORPORATION JOINT VEN<br>NDIVIDUAL X LLC No.                                                                                                    | TURE                                                                                                    |             | 28895 B2L92 Y                                           | WEBSITE                                                        | ADDRESS<br>WWW . a<br>SUBCHAPTE<br>TRUST                                              | R "S" ( | eat           | adve              | nture           |            |         |                    |  |  |
| 24                                                    | ME (First Named Insured) AND MALING<br>Great Adventure Even<br>27 N Clybourn,<br>0614<br>CORPORATION JOINT VEN                                                                                                    | TURE                                                                                                    |             | NOT FOR PROFIT OR                                       | WEBSITE                                                        | ADDRESS<br>WWW . a<br>SUBCHAPTE<br>TRUST                                              |         | eat           | adve              |                 |            |         |                    |  |  |
| NA<br>24<br>60                                        | HE (Fest Namid Insured) AND MALING<br>Great Adventure Ever<br>27 N Clybourn,<br>614<br>CORPORATION JOINT VEN<br>NDIVIDUAL X LLC No.                                                                                                    | TURE                                                                                                    |             | NOT FOR PROFIT OR                                       | GL CODE                                                        | ADDRESS<br>WWW.ä<br>SUBCHAPTE<br>TRUST                                                | R "S" ( | eat           | adve              | nture           |            |         |                    |  |  |
| 24                                                    | HE (Fest Namid Insured) AND MALING<br>Great Adventure Ever<br>27 N Clybourn,<br>614<br>CORPORATION JOINT VEN<br>NDIVIDUAL X LLC No.                                                                                                    | TURE                                                                                                    |             | NOT FOR PROFIT OR                                       | OL CODE<br>BUSINES                                             | ADDRESS<br>WWW . 3<br>SUBCHAPTE<br>TRUST                                              | R "S" ( | eat           | adve              | nture           |            |         |                    |  |  |
| 24                                                    | HE (Fest Namid Insured) AND MALING<br>Great Adventure Ever<br>27 N Clybourn,<br>614<br>CORPORATION JOINT VEN<br>NDIVIDUAL X LLC No.                                                                                                    | TURE                                                                                                    |             | NOT FOR PROFIT OR                                       | OL CODE<br>BUSINES                                             | ADDRESS<br>WWW.ä<br>SUBCHAPTE<br>TRUST                                                | R "S" ( | eat           | adve              | nture           |            |         |                    |  |  |
| NA<br>24<br>60                                        | EFfort Hannel Housed, NA MALENG<br>Great Adventure Ever<br>127 N Clybourn, 1<br>1614<br>CORPORATION Joint VI<br>MONTOLAL X Los NG<br>E (Other Named Insured) AND MALING                                                                                                    | TURE 1 ADDRESS (including Zil                                                                                 |             | NOT FOR PROFIT ORI<br>PARTNERSHIP                       | OL CODE<br>BUSINES<br>WEBSITE                                  | ADDRESS<br>WWW.d<br>SUBCHAPTE<br>TRUST<br>SPHONE #<br>ADDRESS                         | SIC     | eat           | adve:             | nture           |            |         |                    |  |  |
| 24                                                    | E First Hand Issued AN MALING Great Adventure Ever 27 N Clybourn, 1614 CORPORATION SOUTH AND MALING E (Other Numed Insured) AND MALING CORPORATION JOINT VEN                                                                                                    | TURE                                                                                                    |             | NOT FOR PROFIT ORI<br>PARTNERSHIP<br>NOT FOR PROFIT ORI | OL CODE<br>BUSINES<br>WEBSITE                                  | ADDRESS<br>WWW                                                                        | SIC     | eat           | adve:             | nture           |            |         | OM<br>R SOC SEC    |  |  |
|                                                       | Effort Amerikansk Sande ADD MALDA<br>Great Adventure Ever<br>27 N Clybourn,<br>614<br>Composition John Vein<br>Monroux J John Vein<br>Monroux J Lic Not<br>E (Oher Named Insured) AND MALING<br>Composition John Vein<br>Records                                                                                                    | LUC<br>G Unit, CH<br>UNE<br>SF MEMBERS 1<br>MANGERS 1<br>ADDRESS (Including 20<br>TURE<br>TURE                |             | NOT FOR PROFIT ORI<br>PARTNERSHIP                       | WEBSITE<br>OL CODE<br>BUSINES<br>WEBSITE                       | ADDRESS<br>WWW                                                                        | SIC     | eat           | adve:             |                 |            | FEIN OF | R SOC SEC          |  |  |
| 124<br>50                                             | E First Hand Issued AN MALING Great Adventure Ever 27 N Clybourn, 1614 CORPORATION SOUTH AND MALING E (Other Numed Insured) AND MALING CORPORATION JOINT VEN                                                                                                    | LUC<br>G Unit, CH<br>UNE<br>SF MEMBERS 1<br>MANGERS 1<br>ADDRESS (Including 20<br>TURE<br>TURE                |             | NOT FOR PROFIT ORI<br>PARTNERSHIP<br>NOT FOR PROFIT ORI | OL CODE<br>BUSINES<br>WEBSITE                                  | ADDRESS<br>WWW                                                                        | SIC     | eat           | adve:             | nture           |            | FEIN OF |                    |  |  |
| 124<br>50                                             | Effort Amerikansk Sande ADD MALDA<br>Great Adventure Ever<br>27 N Clybourn,<br>614<br>Composition John Vein<br>Monroux J John Vein<br>Monroux J Lic Not<br>E (Oher Named Insured) AND MALING<br>Composition John Vein<br>Records                                                                                                    | LUC<br>G Unit, CH<br>UNE<br>SF MEMBERS 1<br>MANGERS 1<br>ADDRESS (Including 20<br>TURE<br>TURE                |             | NOT FOR PROFIT ORI<br>PARTNERSHIP<br>NOT FOR PROFIT ORI | WEBSITE<br>GL CODE<br>BUSINES<br>WEBSITE<br>GL CODE            | ADDRESS<br>WWW.3<br>SUBCHAPTE<br>TRUST<br>S PHONE #:<br>ADDRESS<br>SUBCHAPTE<br>TRUST | SIC     | eat           | adve:             |                 |            | FEIN OF | R SOC SEC          |  |  |
| 124<br>50                                             | Effort Amerikansk Sande ADD MALDA<br>Great Adventure Ever<br>27 N Clybourn,<br>614<br>Composition John Vein<br>Monroux J John Vein<br>Monroux J Lic Not<br>E (Oher Named Insured) AND MALING<br>Composition John Vein<br>Records                                                                                                    | LUC<br>G Unit, CH<br>UNE<br>SF MEMBERS 1<br>MANGERS 1<br>ADDRESS (Including 20<br>TURE<br>TURE                |             | NOT FOR PROFIT ORI<br>PARTNERSHIP<br>NOT FOR PROFIT ORI | WEBSITE<br>GL CODE<br>BUSINES<br>WEBSITE<br>GL CODE<br>BUSINES | ADDRESS<br>WWW.3<br>SUBCHAPTE<br>TRUST<br>S PHONE #:<br>ADDRESS<br>SUBCHAPTE<br>TRUST | SIC     | eat           | adve:             |                 |            | FEIN OF | R SOC SEC          |  |  |
| 124<br>50                                             | Effort Amerikansk Sande ADD MALDA<br>Great Adventure Ever<br>27 N Clybourn,<br>614<br>Composition John Vein<br>Monroux J John Vein<br>Monroux J Lic Not<br>E (Oher Named Insured) AND MALING<br>Composition John Vein<br>Records                                                                                                    | LUC<br>G Unit, CH<br>UNE<br>SF MEMBERS 1<br>MANGERS 1<br>ADDRESS (Including 20<br>TURE<br>TURE                |             | NOT FOR PROFIT ORI<br>PARTNERSHIP<br>NOT FOR PROFIT ORI | WEBSITE<br>GL CODE<br>BUSINES<br>WEBSITE<br>GL CODE<br>BUSINES | ADDRESS<br>WWW.3<br>SUBCHAPTE<br>TRUST<br>S PHONE #:<br>ADDRESS<br>SUBCHAPTE<br>TRUST | SIC     | eat           | adve:             |                 |            | FEIN OF | R SOC SEC          |  |  |
| NA 24                                                 | Effort Amerikansk Sande ADD MALDA<br>Great Adventure Ever<br>27 N Clybourn,<br>614<br>Composition John Vein<br>Monroux J John Vein<br>Monroux J Lic Not<br>E (Oher Named Insured) AND MALING<br>Composition John Vein<br>Records                                                                                                    | LUC<br>G Unit, CH<br>UNE<br>SF MEMBERS 1<br>MANGERS 1<br>ADDRESS (Including 20<br>TURE<br>TURE                |             | NOT FOR PROFIT ORI<br>PARTNERSHIP<br>NOT FOR PROFIT ORI | WEBSITE<br>GL CODE<br>BUSINES<br>WEBSITE<br>GL CODE<br>BUSINES | ADDRESS<br>WWW.3<br>SUBCHAPTE<br>TRUST<br>S PHONE #:<br>ADDRESS<br>SUBCHAPTE<br>TRUST | SIC     | eat           | adve:             |                 |            | FEIN OF | R SOC SEC          |  |  |
| 124<br>50                                             | ビディト Annexistenet ADD PALING ビディント ステレート ビディント Clybourn, ビディント Clybourn, ビディント Clybourn, ビディント Clybourn, Composition Composition Compo | LLC<br>G Unit, CH<br>TURE<br>D' MEMBERS 1<br>ADDRESS (nouver) 20<br>TURE<br>D' MEMBERS<br>ADDRESS (nouver) 20 |             | NOT FOR PROFIT ORI<br>PARTNERSHIP<br>NOT FOR PROFIT ORI | WEBSITE<br>QL CODE<br>BUSINES<br>WEBSITE<br>BUSINES<br>WEBSITE | ADDRESS<br>WWW.3<br>SUBCHAPTE<br>TRUST<br>S PHONE #:<br>ADDRESS<br>SUBCHAPTE<br>TRUST | SHC     | eat<br>corpoi | adve:<br>RATION   |                 |            | FEIN OF | R SOC SEC          |  |  |

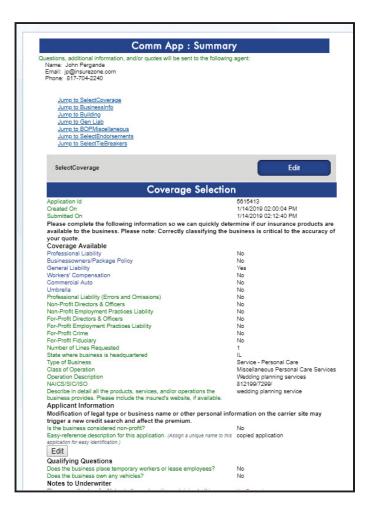

INSUREZONE